# **MENSURAÇÃO DO RISCO DE CRÉDITO DE UM PROJETO ATRAVÉS DO MÉTODO DE MONTE CARLO: UM ESTUDO DE CASO DIDÁTICO**

Patricia Ferreira Nascimento<sup>\*</sup> Orientador: Adriano Leal Bruni\*\*

## **RESUMO**

A concessão de crédito se configura numa atividade de alto risco devido às incertezas que cercam os setores produtivos no que se refere à capacidade de pagamento. Este trabalho aborda a análise quantitativa da concessão de credito visando estabelecer probabilidades de inadimplência a fim de medir o risco de crédito de uma operação. Foi empregada a técnica apresentada no método de Monte Carlo, aplicada com o auxílio do Crystal Ball **<sup>â</sup>** , em um estudo de caso didático.

Palavras chave: crédito, risco

## **ABSTRACT**

Lending activities can be considered very risky ones, manly because of the uncertainties associated to payment capacity forecasting. The aim of this work is to present a quantitative perspective on the credit analysis based upon default probabilities. This perspective is then used to evaluate credit risk. A case study is presented using Monte Carlo simulations performed with the help of Crystal Ball $^{\circledR}$  software.

Words key: credit, risk

l

<sup>\*</sup> Analista de Risco da DESENBAHIA, Pós Graduando em Economia Baiana, Engenheira Química e Bacharel em Administração de Empresas. E-mail: patriciaf@desenbahia.ba.gov.br. Trabalho apresentado à UNIFACS como parte das atividades obrigatórias do Curso de Especialização em Economia Baiana no 1º semestre de 2002.

<sup>\*\*</sup> Mestre em Administração pela USP

## **I. INTRODUÇÃO**

A estruturação de um projeto envolve uma série de variáveis, pois, por mais simples que seja o processo produtivo, há muitos caminhos e alternativas a serem buscadas para viabilizá-lo o projeto, solucionando o problema "técnico-econômico" que um projeto sempre se propõe a resolver. A figura 1 mostra o fluxograma de um processo produtivo do ponto de vista operacional: recursos naturais e humanos necessários para, através de um processo transformativo, gerar os produtos e/ou serviços finais e resíduos oriundos dessa transformação.

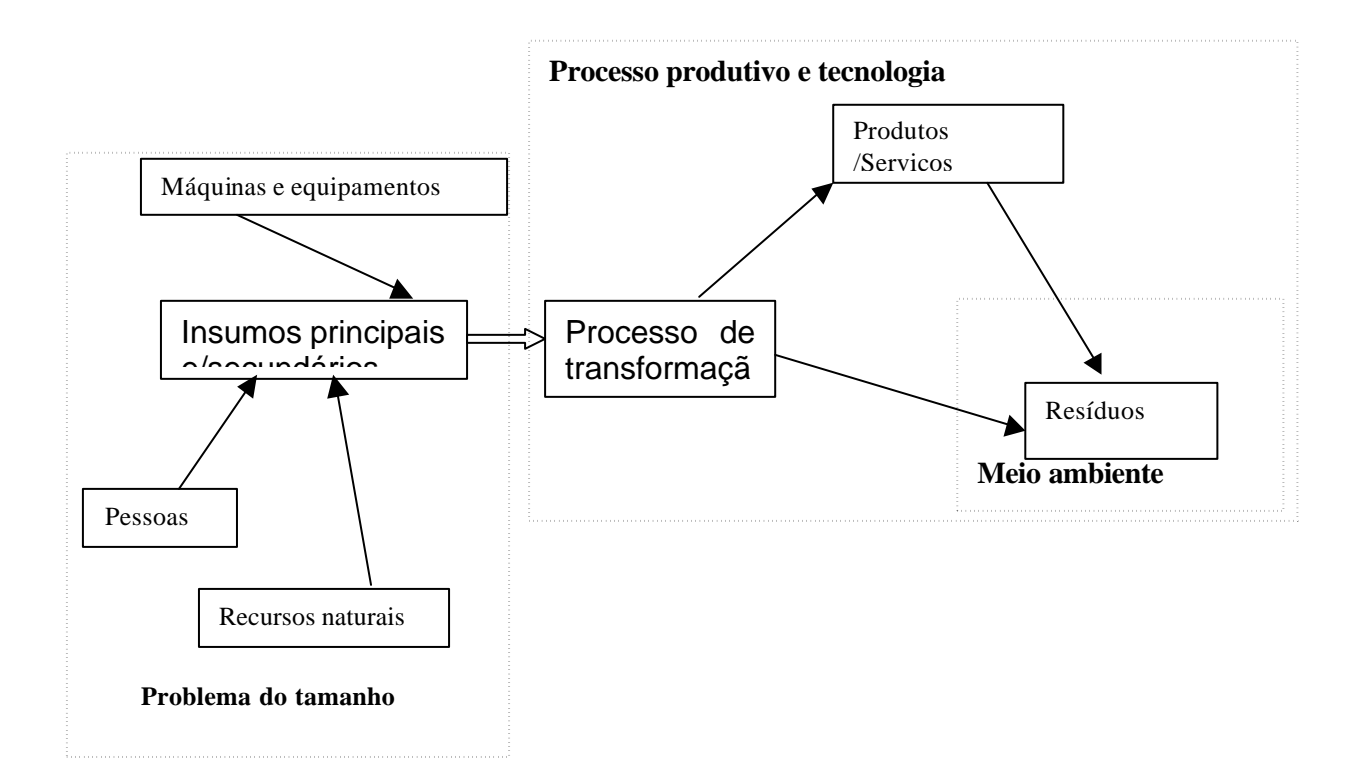

#### **Figura 1 - Visão Operacional do Projeto**

 Além do fator técnico-operacional, contemplado acima, um projeto carece de toda uma análise econômico-financeira para testar a sua viabilidade. No que concerne à concessão de crédito, a análise quantitativa de risco de projetos é mais uma etapa para testar a sua viabilidade e consiste em classificar uma empresa em função dos resultados obtidos através de uma simulação estatística dos fluxos de caixa projetados, estimando a probabilidade do mutuário não cumprir com suas obrigações (inadimplência).

O risco está presente na vida de todos e representa uma decisão baseada em expectativas de perda. Ao contrário do conceito de incerteza, quando as decisões são tomadas sem embasamento quantitativo, o risco que se está submetido é possível de ser medido através de modelos de cálculos e, a partir daí, tomar uma decisão.

De acordo com o BIS – Bank for International Settlements, o risco pode ser dividido em cinco categorias: Operacional, Legal, de Liquidez, de Mercado e de Crédito. Apesar da técnica proposta captar tanto risco de mercado quanto risco de crédito, daremos mais ênfase a este último.

Muitas são as variáveis que influenciam no resultado de uma empresa e na sua conseqüente capacidade de pagamento. Fatores macroeconômicos (desemprego, PIB, taxa de juros, etc) e fatores internos (competitividade da empresa, gerenciamento de custos, capacidade de geração de receita, etc), se associam e, juntos, podem gerar os mais diversos resultados.

Existe uma gama muito grande de variáveis a serem avaliadas antes que se possa tomar uma decisão mais segura sobre conceder ou não credito à determinada empresa ou grupo empresarial, a fim de viabilizar determinado projeto.

Este estudo tem como objetivo apresentar os pré-requisitos e as etapas necessárias para a análise de risco de financiamento de projetos através da simulação do fluxo de caixa projetado, utilizando o processo de Monte Carlo de geração de números aleatórios. Essa análise visa cumprir a resolução número 2.682 do Banco Central, datada de 21 de dezembro de 1999, que aborda critérios de classificação das operações de crédito e regras para a constituição de provisão de créditos de liquidação duvidosa.

Dentre as diversas técnicas quantitativas para avaliação de investimento, sob condição de risco, como payback, simples, descontado e TIR, destaca-se a análise do VPL com a mais utilizada e a que melhor resultado traz, segundo diversos autores como Ross (1995), entre outros.

A fim de considerar as flexibilidades gerenciais que muitos projetos apresentam de modo significativo, a técnica do fluxo de caixa descontado (VPL) pode ser aprimorada acrescentando-se a ela a análise de cenários, de acordo com MINARDI (2000: 74-76). Os cenários pessimistas "estressam" o fluxo de caixa e permite se avaliar como este responde a situações desfavoráveis.

## **II. A IMPORTÂNCIA DO FLUXO DE CAIXA**

Quando se investe capital fixo e de giro em um projeto, espera-se obter como retorno os "direitos" de um fluxo de caixa futuro. O fluxo de caixa descontado é uma metodologia amplamente utilizada para identificar o valor de mercado de uma empresa, que é baseado no valor presente do fluxo de caixa a ser obtido nas operações da empresa (fluxo de caixa operacional) menos o valor das dívidas (fluxo de caixa para o acionista).

O fluxo de caixa projetado procura apresentar o valor efetivo à disposição da empresa. Retirando os componentes dos credores através de todas as contas do fluxo, ao final, resta o componente dos acionistas que pode ser distribuído através de dividendos e/ou reinvestido na empresa.

## **III. METODOLOGIA**

Através do ajuste nas contas do DRE (histórico) e das estimativas de variação dessas contas no período do projeto, é possível construir o fluxo de caixa futuro da empresa. A figura 2 mostra a estrutura das contas mínimas necessárias para a determinação do fluxo de caixa livre para o acionista.

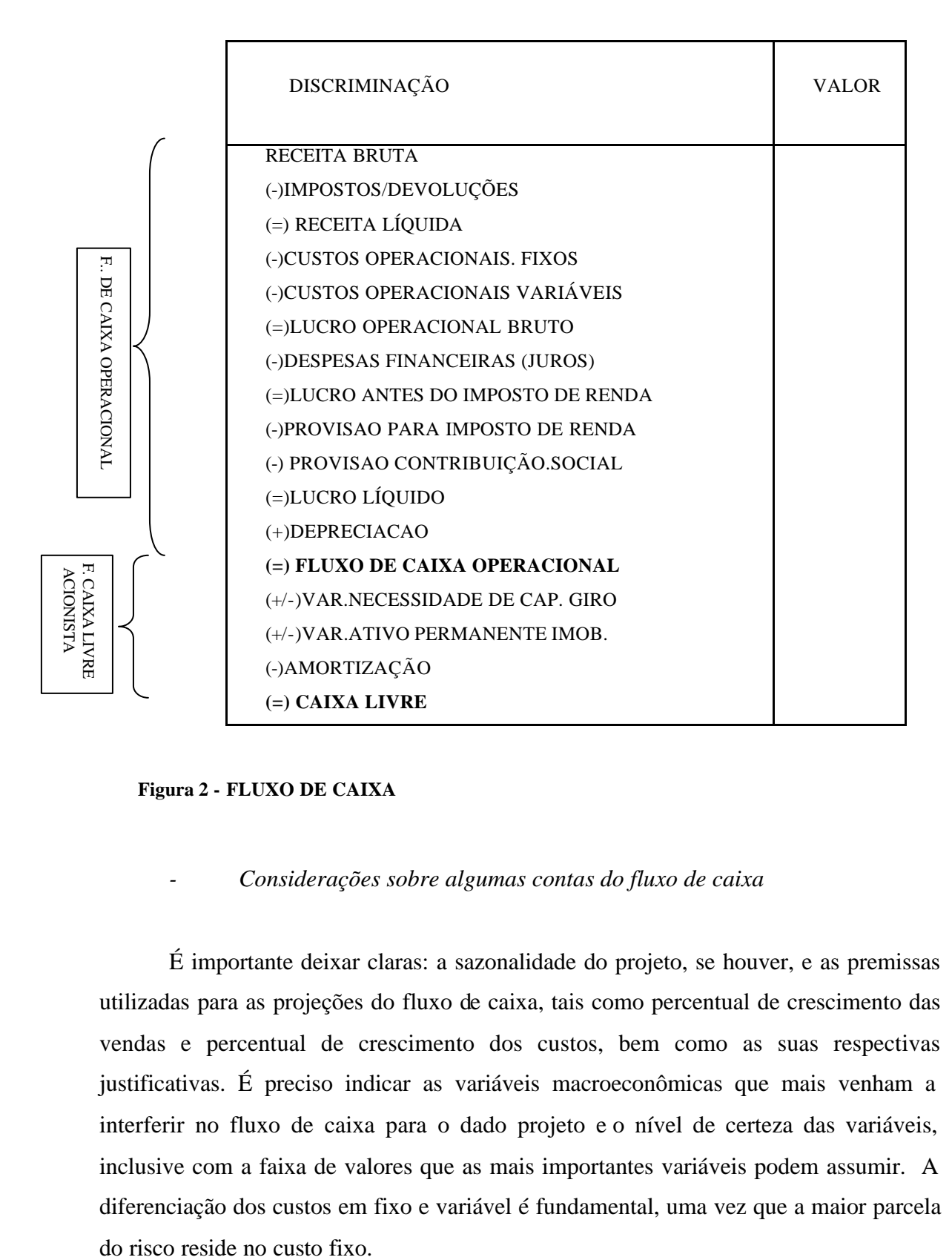

**Figura 2 - FLUXO DE CAIXA**

### *- Considerações sobre algumas contas do fluxo de caixa*

É importante deixar claras: a sazonalidade do projeto, se houver, e as premissas utilizadas para as projeções do fluxo de caixa, tais como percentual de crescimento das vendas e percentual de crescimento dos custos, bem como as suas respectivas justificativas. É preciso indicar as variáveis macroeconômicas que mais venham a interferir no fluxo de caixa para o dado projeto e o nível de certeza das variáveis, inclusive com a faixa de valores que as mais importantes variáveis podem assumir. A diferenciação dos custos em fixo e variável é fundamental, uma vez que a maior parcela

Embora na análise financeira tradicional, os juros sejam considerados apenas no cálculo do custo de capital, o foco desta análise abrange a liquidez e capacidade de pagamento do projeto. Assim, devem ser considerados os juros do financiamento requerido no fluxo de caixa do projeto.

A conta **depreciação** não se constitui em uma saída real de dinheiro (já foi apropriada em outros custos e despesas, não sendo um desembolso efetivo), portanto ela é recomposta ao fluxo após a provisão para Imposto de Renda (IR).

 A variação da **necessidade de capital de giro** (NCG) mede a necessidade de aumento do capital para financiar o negocio, devido ao crescimento deste, e deve ser calculada através da fórmula:

#### NECESSIDADE DE CAPITAL DE GIRO = Δclientes + Δestoques - Δfornecedores

Se for usado o método dos prazos médios para calcular a variação da NCG, é preciso analisar com muito cuidado a conta disponibilidades, devido ao fato de ela, muitas vezes, incluir aplicações financeiras volumosas que distorcem o cálculo. Além disso, é necessário se obter os demonstrativos contábeis, no mínimo, dos últimos três anos, analisados e criticados, e a projeção (durante todo o período do financiamento) das seguintes contas do balanço patrimonial:

- Estoques
- Duplicatas a receber
- Fornecedores
- Ativo Permanente

Dessa forma é possível projetar o cálculo da necessidade de capital de giro durante todo o período do financiamento, bem com as novas necessidades de investimentos através da variação da conta contábil ativo permanente.

Parta se obter a NCG, inicialmente, calcula-se os prazos médios de pagamentos e recebimentos e rotação de estoque para os três últimos anos do Balanço Patrimonial, e os seus respectivos valores médios, passando a considera-los como constantes. Tendo o Custo do Produto Vendido e o Faturamento Líquido projetados para outros anos, calcula-se as contas de estoque, duplicatas a receber e fornecedores, obtendo a NCG para os anos projetados.

Caso não se disponha do histórico dos três últimos balanços, pode-se recorrer a uma projeção do percentual da NCG sobre o Faturamento Bruto.

 A conta **necessidade de investimento** mede a necessidade de aporte de capital para custear a compra de novas máquinas, equipamentos, e/ou construção, ampliação, etc, ao longo do projeto, se ocorrer. Pode ser calculada pela previsão de crescimento do ativo permanente de um ano para o outro.

#### NECESSIDADE DE INVESTIMENTO =  $\Delta$  ativo permanente

### *- Distribuição das variáveis*

 Mesmo com o fluxo de caixa construído, não se pode afirmar que os valores de receitas e custos projetados efetivamente ocorrerão. É razoável supor que vários fatores externos ou internos da organização possam influenciar e alterar o resultado previsto. Deste modo, é razoável supor que as mais relevantes variáveis do fluxo de caixa: receita ou, se for possível o seu desmembramento em preço e quantidade; custo fixo e custo variável possam apresentar, ao longo do projeto, valores diferentes da projeção inicial, comprometendo os resultados esperados e a capacidade de pagamento da empresas. Então, baseando-se nas premissas da análise do projeto, recomenda-se que seja feita uma **distribuição de valores das variáveis escolhidas** versus a probabilidade de ocorrência de cada valor, para poder estimar assim, o risco da concessão de crédito.

Segundo DAMODARAN (1999, cap. 07) há algumas formas de se estimar taxas de crescimento de contas de um fluxo de caixa, eis as mais relevantes:

a. Crescimento passado, ou seja, baseando-se nas taxas históricas de crescimento é possível, através de regressão, estimar as taxas futuras de crescimento. A utilização deste método não é recomendada se a empresa tiver sua estrutura de capital alterada ou se o *mix* do negócio for modificado.

b. Estimativas feitas por analistas que acompanham a vida da empresa. Neste caso, são utilizados como balizadores as informações específicas da empresa, bem como informações macroeconômicas, públicas, privadas ou reveladas por concorrentes. Este método, para previsões de longo prazo, deve ser associado ao modelo baseado em dados históricos.

De acordo com as técnicas de avaliação atuais*,* é aconselhável que a projeção de fluxo de caixa sejam o mais simples possível, tenham poucos parâmetros de entradas (inputs) e distribuições estreitas, a fim de otimizar a precisão da metodologia. Apenas quando as informações são falhas ou pouco confiáveis, as distribuições das variáveis de interesse devem ter maior amplitude, indicando assim maior volatilidade, ou seja, maior risco.

Apesar de uma larga gama de possibilidades de tipos de distribuição, tais como: normal, beta, binomial, lognormal, uniforme, exponencial, weibull, etc, a distribuição triangular é a mais recomendada para aplicar na prática, em função da maior facilidade de determinação dos parâmetros, uma vez que ela exige apenas valor mínimo, mais provável e máximo como parâmetros para sua construção.

### *- Composição das parcelas de pagamento*

Recomenda-se que as contas juros e amortização, que compõem o fluxo de caixa, sejam calculadas na Planilha de Financiamento, que deve conter além das parcelas de juros e amortização, o valor do financiamento, o prazo de carência e a periodicidade de pagamento, bem como as projeções dos encargos financeiros, que, no caso da concessão de crédito para longo prazo, corresponde ao spread do agente somado à TJLP (spread de Risco Brasil e correção monetária).

## *- Cálculo da Taxa de Desconto*

O custo médio ponderado de capital, do inglês *Weighted Average Capital Cost*, ou simplesmente, WACC é a taxa adequada para descontar o fluxo de caixa operacional, uma vez que reflete o custo de oportunidade dos provedores de capital, ponderado pela estrutura de capital destes. Ou seja, o modelo propõe uma média ponderada dos custos do financiamento do projeto através de capital próprio e de terceiros.

No caso do fluxo de caixa livre para o acionista (fluxo de caixa dos ativos menos parcelas do financiamento), a taxa de desconto deve refletir o custo do capital próprio, uma vez que o fluxo de caixa descontado já apresenta o valor líquido após o capital de terceiro já ter sido remunerado através do pagamento de juros e o serviço da dívida (amortização do principal) já ter sido descontado. A taxa de desconto, neste caso, deve ser calculada através do modelo CAPM, do inglês, *Capital Asset Pincing Model*, que determina o custo do capital acionário da empresa através do retorno mínimo esperado pelo investidor (acionista), dado o nível de risco sistemático não diversificável incorrido. A relação entre retorno de um ativo e o retorno do mercado, ou seja, o incremento necessário no retorno de um ativo para que o seu risco sistemático seja adequadamente remunerado, é medida pelo coeficiente **beta**.

É uma boa opção usar a fonte do beta desalavancado bem como os índices de retorno, americanos, devido à maior estabilidades dos dados e da metodologia. Por exemplo, a utilização do índice bovespa como indicativo do retorno de uma carteira com risco é problemática porque nos últimos dez anos a volatilidade foi muito alta (alto risco), houve mudança de metodologia de cálculo e há dificuldade de obtenção de dados. Para os dados americanos, é utilizado o retorno anual médio do Índice Dow Jones (muito mais estável com metodologia de cálculo perdurando por muitos anos).

Neste caso, a fórmula do CAPM, que traduz o custo de oportunidade, fica:

#### Custo de Oportunidade =  $RF + \beta(RM-RF) + RB - \Pi A$

Onde:

RF = Retorno médio de longo prazo para uma carteira sem risco. Para dados americanos é sugerida a utilização do retorno anual do Tbill 90 dias americano;

RM = Retorno médio de longo prazo para uma carteira com risco. É sugerida a utilização do retorno anual médio projetado dos índices representativos das bolsas de valores. Para os dados americanos, é utilizado o retorno anual médio do Índice Dow Jones;

RB = Risco Brasil, calculado pela diferença entre as taxas de retorno dos títulos de longo prazo GB 30 anos (título público federal brasileiro) e TBOND 30 anos (título público federal americano).

 $β = Coeficiente beta alavancado.$ 

 $\Pi$  = Inflação média anual americana estimada a partir de dados atuais.

Como a fonte do Beta<sup>1</sup> (ver figura 3) é americana, deve-se alavanca-lo para a realidade brasileira, utilizando o grau de endividamento do setor através da relação abaixo:

 $\beta = \beta d (1+(1-A)D/E)$  onde:

β= beta alavancado

l

A = alíquota do Imposto de Renda + Contribuição Social

 $β$ d = beta desalavancado

 $D/E = \text{grad}$  de endividamento do setor em análise

<sup>1</sup> Beta fornecido por DAMODARAN - site acessado em março de 2002 (http://www.stern.nyu.edu/~adamodar/New\_Home\_Page/datafile/Beta.html)

Beta desalavancado

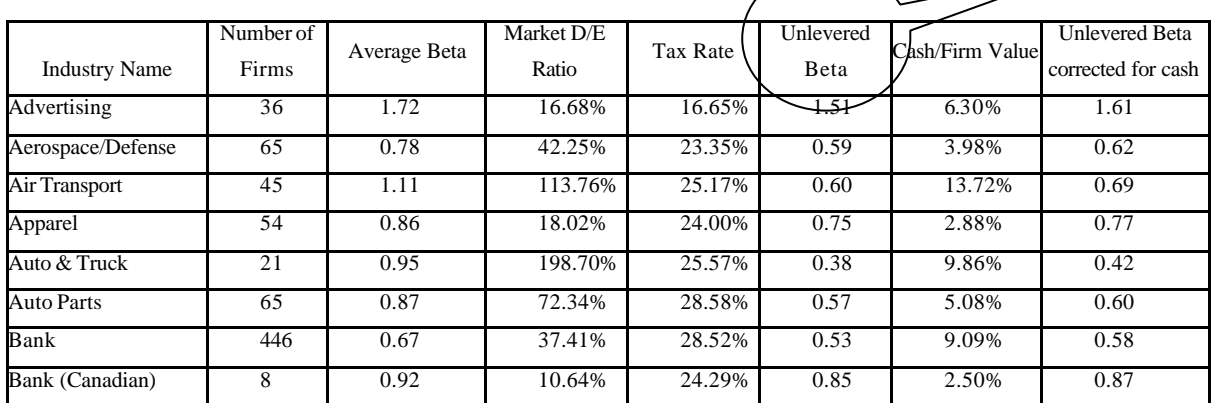

**Figura 3 - Site Damodaran - Fonte do Beta**

## **IV. CENÁRIOS MACROECONÔMICOS**

Os cenários macroeconômicos avaliam as diferentes condições de desenvolvimento do negocio em função dos diferentes ambientes (cenários) em que ele está imerso.

Nas variáveis que têm influencia direta dos fatores macroeconômicos, notadamente receita, recomenda-se que sejam feitas distribuições para cada cenário macroeconômico, levando-se em conta as probabilidades de ocorrência de cada cenário, que também deve ser estimada.

Algumas variáveis macroeconômicas, que interferem diretamente nos resultados do fluxo de caixa devem ser projetadas, como câmbio, em projetos de exportação, e TJLP para financiamento de longo prazo.

 É recomendável que o número de cenários, as projeções das variáveis macroeconômicas utilizadas e as probabilidades de ocorrência dos cenários sejam feitas por economistas de correntes diferentes que, através de reuniões e debates, cheguem a um consenso nos valores a serem utilizadas.

Um exemplo razoável de distribuição de probabilidade de ocorrência dos cenários macroeconômico é uma distribuição Normal, uma vez que, pela grande quantidade de simulações, existe uma tendência estatística dos pontos convergirem para esta distribuição. O fator mais difícil de se estabelecer refere-se aos parâmetros da distribuição. É recomendável que, nesta etapa do processo, um profissional de estatística e um economista trabalhem em conjunto a fim de se determinara os parâmetros mais otimizados. No presente estudo será utilizada uma distribuição normal elaborada pelo autor, para efeito didático, de acordo com a tabela a seguir:

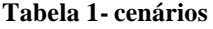

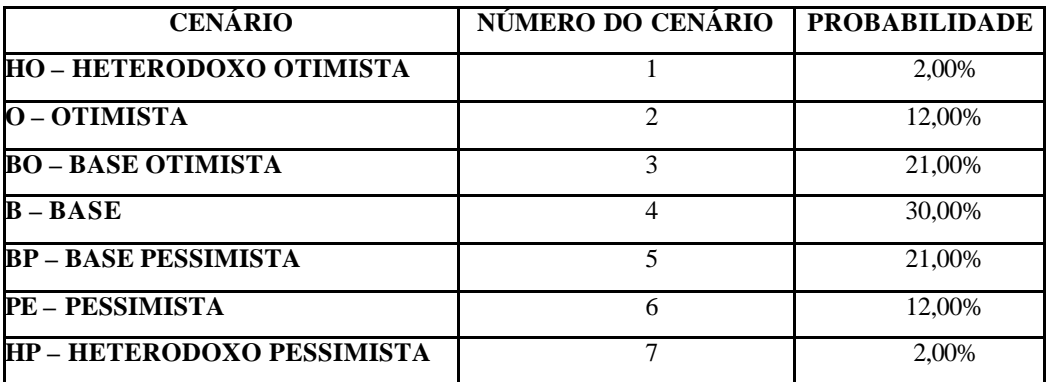

## **V. SIMULAÇÃO**

São sugeridas 10.000 simulações de fluxos de caixa, usando as distribuições de probabilidade das variáveis de interesse, através da ferramenta Crystal Ball ® (pacote de suplemento do aplicativo EXCEL destinado à simulação - Site: www.decisioneering.com), que usa o método de Monte Carlo para a escolha aleatória de cenários. Este método permite operar modelos estatísticos de forma a lidar experimentalmente com variáveis descritas por funções probabilísticas, uma vez que, o tratamento analítico de modelos probabilísticos é muito trabalhoso. Com o modelo de Monte Carlo é possível analisar os efeitos conjuntos das variáveis aleatórias que são trabalhadas (receita, custos, etc).

Não existe uma regra única para o número de simulações a serem realizadas e os métodos existentes exigem um embasamento teórico em estatística elevado. Porém,

pode ser adotado, na prática, um critério aproximado que fornece bons resultados. À medida que a simulação vai se desenvolvendo, devem ser calculadas as médias dos resultados obtidos. Quando a variação dessa média cair dentro do intervalo de precisão desejado, o processo pode ser interrompido, pois a partir daí um número maior de simulações não interferirá significativamente nos resultados. Para simulações com fluxo de caixa projetados utilizando as variáveis sugeridas, dez mil simulações satisfazem essa premissa e permite se obter gráficos com uma maior densidade de pontos.

Neste estudo foi escolhido como variável de saída, o parâmetro Valor Presente Líquido (VPL), que mede o valor atual da empresa em análise levando em conta as projeções futuras de receitas e custos. A ocorrência de valor menor que zero na variável de saída VPL implica no valor da empresa ser menor que zero, ou seja, os seus custos superam as suas receitas em todos ou alguns dos anos do projeto, portanto, o percentual de ocorrência de valores negativos na distribuição desta variável indica o risco do não pagamento do financiamento.

Recomenda-se que seja realizada também uma análise de sensibilidade, indicando qual a influencia que cada variável de interesse, isoladamente, exerce sobre o resultado do VPL.

## **VI. RATING DE RISCO**

O Rating de Risco é medido em função do resultado do VPL. Após a simulação é gerado um gráfico da distribuição do VPL. O simulador também gera o percentual de VPL, dentre os dez mil simulados, que apresentam valor abaixo de zero, este percentual representa o risco do financiamento. O modelo proposto calibrou uma escala onde cada valor de rating é associado a um nível de provisionamento, de acordo com a exigência estabelecida pelo Banco Central.

A resolução 2682 alterou significativamente a postura em relação à provisão de perdas de crédito. A antiga provisão para devedores duvidosos, que era calculada através de um percentual fixo, em torno de 3%, sobre as contas a receber, deu lugar a critérios muito mais complexos e estratificados para se determinar os níveis de risco de cada operação. A nova metodologia exige que sejam contemplados aspectos como fluxo de caixa, setor de atividade econômica, grau de endividamento, etc.

Assim, cada operação pode apresentar um nível de risco diferente (rating) e, portanto a depender desse risco, o percentual a ser provisionado da operação dever ser diferenciado também. Através da realização de diversas simulações de fluxo de caixa de empresas de uma determinada carteira de crédito e da comparação do rating obtido com o comportamento real da empresa em análise, do ponto de vista da adimplência, foram geradas as probabilidades de VPL menor que zero, com base nos níveis de provisão estabelecidos pelo BACEN de acordo com a tabela a seguir:

| Probabilidade de<br><b>VPL</b> $<0^2$ (%) | <b>Rating</b> | Nível de Provisão <sup>3</sup> |
|-------------------------------------------|---------------|--------------------------------|
| $0 - 1$                                   | AA            | 0.0%                           |
| $1 - 3,8$                                 | A             | 0,5%                           |
| $3,8-5,9$                                 | B             | 1,0%                           |
| $5,9 - 10,7$                              | $\mathsf{C}$  | 3,0%                           |
| $10,7 - 17,8$                             | D             | 10,0%                          |
| $17,8 - 25,0$                             | E             | 30,0%                          |
| $25,0 - 28,5$                             | F             | 50,0%                          |
| $28,5 - 30,8$                             | G             | 70,0%                          |
| $30,8 - 100$                              | $H_{\rm}$     | 100,0%                         |

**Tabela 2 - Provisão por Rating em função do risco calculado**

<sup>&</sup>lt;sup>2</sup> Ajustado pelo autor em função do nível de provisão

<sup>3</sup> Fornecido pela Resolução 2682 do BACEN, em função do rating

## VII. ESTUDO DE CASO PARA QUANTIFICAÇÃO DE RISCO DE CRÉDITO

O exemplo visa, através da determinação dos resultados da simulação do fluxo de caixa projetado, medir o risco do financiamento requerido pela empresa CONSTRUÇÃO FICTÍCIA LTDA. Esta empresa já é mutuaria de uma dada instituição de crédito e está requerendo um novo financiamento.

O projeto destina-se a ampliação da área de comercialização de material de construção da loja da Estrada do Coco, Km 5. Para tanto, a empresa está requerendo o financiamento de R\$ 800.000,00

## **1. PREMISSAS**

A empresa é de médio porte e atua na região metropolitana de Salvador no ramo de comércio de materiais de construção. Já se encontra maturada, ou seja, a sua estrutura de custos já está definida e já alcançou sua escala. Qualquer variação significativa na sua estrutura de custos ou no seu faturamento deve ocorrer em função de ampliação ou variáveis exógenas (macroeconômicas).

Noventa e oito por cento (98 %) das vendas é realizada dentro do próprio estado. O seu desempenho comparado com as demais empresas do Setor de Materiais de Construção, Elétrico, e Iluminação, de acordo com os dados fornecidos pela Revista Balanço Anual de 1999 e 2000 da Gazeta Mercantil, se apresenta compatível com o setor.

A unidade da empresa CONSTRUÇÃO FICTÍCIA LTDA da Estrada do Coco possui os seguintes aspectos positivos em razão da sua localização: proximidade e fácil acesso as áreas de expansão da grande Salvador, as quais apresentam elevados índices de construção; proximidade das áreas industriais da região metropolitana; proximidade dos condomínios Vilas do Atlântico, Encontro das Águas, Pedras do Rio, entre outros; localização à margem da principal ligação de Salvador com a Região Nordeste e o Litoral Norte baiano.

## **2. ANÁLISE DAS VARIÁVEIS CONSIDERADAS NO FLUXO DE CAIXA**

 Para a análise das variáveis consideradas, foi montado um fluxo de caixa baseado no DRE da empresa e nas premissas e informações obtidas. O fluxo de caixa contém as contas contábeis explicitadas na figura 2.

Na simulação do VPL, foram consideradas as distribuições das va riáveis receita, custos fixos e variáveis, giro e percentual de impostos/devoluções. A possibilidade de variação no ativo permanente não foi considerado nesse projeto.

Para se determinar os parâmetros das distribuições de probabilidade das variáveis de entrada, adotam-se como premissas básicas: as projeções dos analistas, as características e condições do projeto e o desempenho da empresa e do setor nos últimos anos (histórico).

### • **Variação da receita**

Sendo a mais importante das variáveis a serem trabalhadas numa simulação de fluxo de caixa de longo prazo (como pode ser comprovado pela sensibilidade do VPL a esta variável) a variação no faturamento é fortemente influenciada pelos cenários macroeconômicos. Levou-se em conta a taxa de crescimento do faturamento líquido do setor, que indica que o comércio varejista vem crescendo a taxas que variam de 2% a 5% (EXAME - MAIORES E MELHORES – 2000), o desempenho da empresa e as projeções dos analistas. O presente projeto de ampliação de uma das filiais, por suas características, possui grande chance de alavancar o faturamento da empresa, em torno de 11%, segundo mostra experiências anteriores, quando o faturamento cresceu, em função das duas ampliações semelhantes, 11% e 16 % respectivamente.

É possível,, na ocorrência de cenários macroeconômicos otimistas, uma reação da demanda ainda maior, podendo elevar-se em mais de 20%, se for confirmada da tendência de aumento na construção civil da Estrada do Coco para os próximos anos, decorrente do crescimento da cidade do Salvador em direção ao litoral nordeste ao longo da Linha Verde. Esta região vem gerando um novo ambiente intensificado pela ação da atividade imobiliária, tendo em vista a vinda de trabalhadores de empresas do Complexo Turístico Costa do Sauípe, Ford, Monsanto, dentre outras.

A Linha Verde, rodovia litorânea de 142 Km, continuação da Estrada do Coco, liga o Estado da Bahia à Sergipe, onde percorre de modo intensivo uma quantidade média de 10.500 veículos. È uma artéria de fluxo ativo de turistas e moradores eventuais de casas de praias. Com isto, vislumbra-se um aumento da construção civil nesta área o qual beneficiará o comércio de materiais de construção que aí se situa.

Porém, fatores como a crise energética e seus efeitos psicológicos que retraem o mercado, reajustes de preços praticados pelos fornecedores e a alta carga tributária, podem comprometer o desempenho do setor, como ocorreu no primeiro semestre de 2001, quando, segundo matéria da Gazeta Mercantil de 5 de Julho de 2001, as vendas caíram 7% em maio e 3,5 % em junho em relação ao mesmo período do ano anterior.

Todos estes fatores influenciam na construção das distribuições de crescimento de receita da empresa para os próximos anos.

### **Custos fixos e variáveis**

Baseando-se na projeção feita pelos analistas e pela natureza da conta Custo Fixo, cuja tendência de crescimento é mínima para um projeto já maturado dentro de uma dada escala, estimou-se o custo fixo com poucas chances de sofrer variação, não sendo maior que 5%. Foi feita a mesma distribuição para todos os anos.

Como os custos variáveis representam um percentual da receita, estimou-se uma distribuição do crescimento do custo variável em função das projeções das planilhas de custos feitas pelo analista do projeto e da análise dos demonstrativos financeiros anteriores, que indicou, pela estrutura de custos do negócio, que o custo variável representa 67% do faturamento.

### • **Impostos/devoluções**

Baseando-se no histórico dos demonstrativos financeiros dos anos anteriores, estimou-se que as parcelas de impostos incidentes sobre as receitas, somado com as devoluções, representam 28 % da receita bruta (valor médio).

• **Giro**

A necessidade de capital de giro foi estimada através do cálculo dos períodos médios de pagamentos e recebimentos e da rotação de estoques dos demonstrativos financeiros dos anos anteriores. Tomando como base estes prazos e considerando-os constantes, pôde-se projetar a diferença entre ativo circulante e passivo circulante para os anos do projeto e estimar a necessidade de giro de cada ano e projetar a necessidade de incremento no giro.

Adotando uma postura conservadora, uma vez que a metodologia será aplicada como ferramenta para balizar a decisão da concessão de crédito, neste estudo, considerou-se que, se a necessidade de giro de um determinado ano for negativa, ou seja, houver sobra de caixa, este valor será desconsiderado.

#### **3. RESULTADOS**

A simulação considera não apenas os pagamentos referentes ao financiamento requerido, mas também todas as parcelas de pagamento de financiamentos anteriormente liberados à empresa CONSTRUÇÃO FICTÍCIA LTDA.

A distribuição empírica dos inputs básicos (variáveis de entrada) corresponde à parametrização inicial e serão mostrados na seção a seguir. A distribuição do VPL, variável de saída principal, corresponde aos valores obtidos nas dez mil simulações e, como é fruto da combinação dos resultados das varáveis de entrada, normalmente apresenta um tipo de distribuição semelhante à distribuição dessas variáveis.

### **3.1 Inputs básicos**

A variação nas vendas, para cada ano, foi determinada de acordo com o sorteio dos cenários macroeconômicos e da distribuição de crescimento nas vendas em cada cenário, gerando uma distribuição de acordo com a figura 4 a seguir:

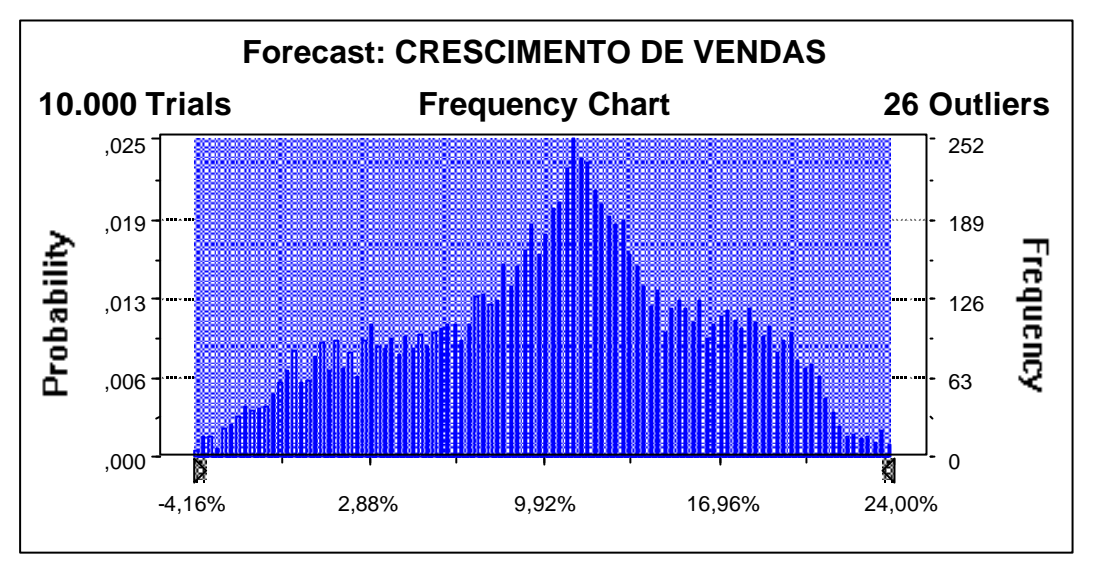

**Figura 4 - Distribuição do crescimento de vendas**

Os valores sorteados de acordo com a distribuição de entrada da variação dos custos fixos geraram a distribuição de saída dos mesmos de acordo com a figura 5 a seguir:

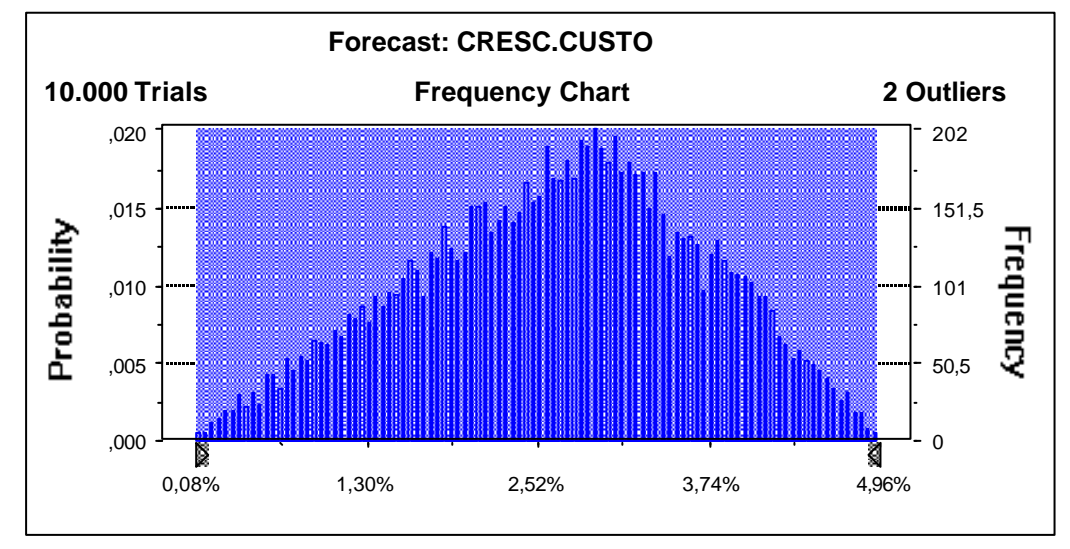

**Figura 5 - Distribuição do crescimento dos custos fixos**

Os valores sorteados, de acordo com a distribuição de entrada da variação dos custos variáveis como percentual da receita, geraram a distribuição de saída dos mesmos de acordo com a figura 6 a seguir:

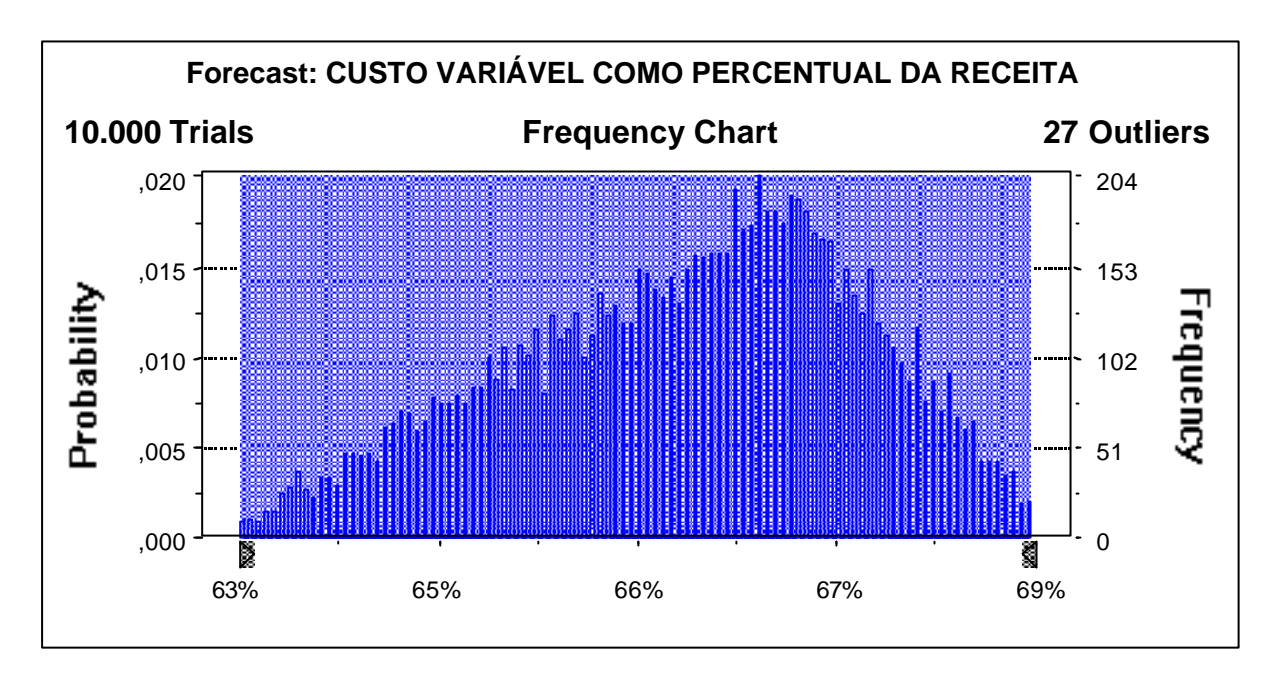

**Figura 6 - Distribuição do percentual da receita para composição dos custos variáveis**

Por fim, os valores sorteados, de acordo com a distribuição de entrada da variação das devoluções/impostos como percentual da receita, ge raram a distribuição de saída dos mesmos de acordo com a figura 7 a seguir:

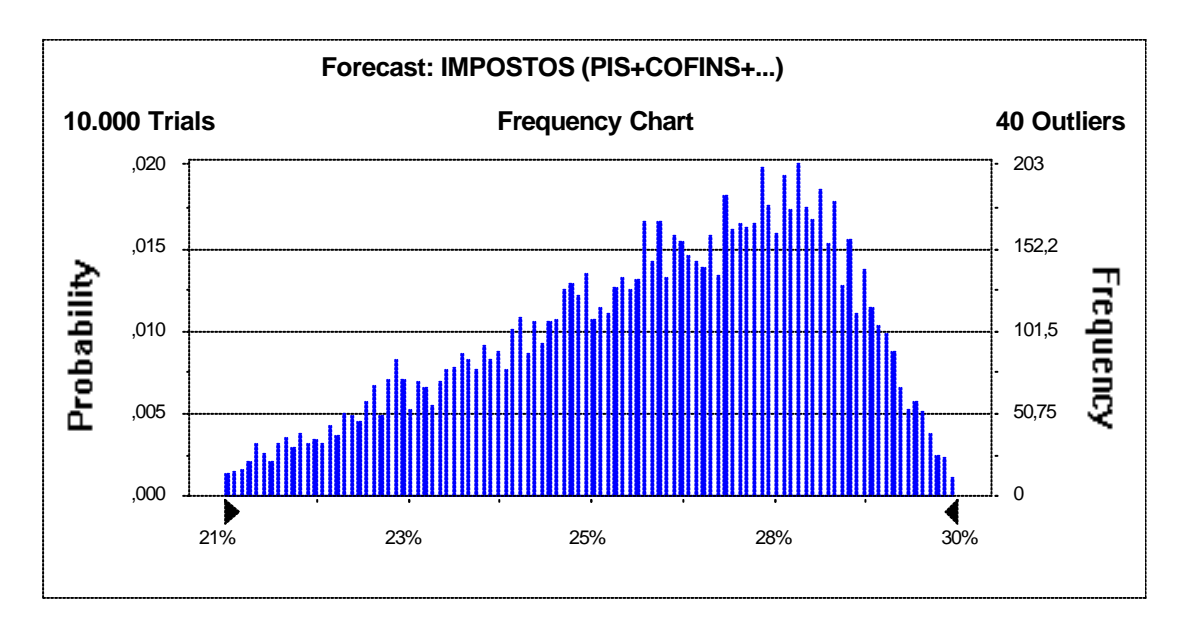

**Figura 7 - Distribuição devoluções / impostos**

#### **3.2 Análise de Sensibilidade**

De acordo com a simulação do fluxo de caixa projetado, foi realizada a análise de sensibilidade das variáveis mais relevantes na determinação do VPL: Variação na receita, Custo variável e Custo fixo, sendo detectado que o VPL é significativamente sensível a estas variáveis.

Os resultados indicam que, mantidas constantes e iguais ao cenário base as outras variáveis, um crescimento de receita bruta em relação ao ano base (ano anterior ao primeiro ano do projeto) inferior a 4% leva a um VPL negativo. Em relação aos custos fixos, estes não podem crescer mais que 9% em relação ao ano base, sem comprometer o VPL. Por fim, para um VPL positivo os custos variáveis não podem exceder de 68% da receita líquida.

### **3.3 Valor Presente Líquido**

De acordo com a simulação do fluxo de caixa projetado, obteve-se a distribuição do VPL (figura 8) indicando uma chance de 7,49 % da ocorrência de VPL negativo, ou seja, o risco do financiamento não ser pago gira em torno deste percentual. Este resultado demonstra que, dos dez mil resultados diferentes de VPL gerados na simulação, 749 valores de VPL foram negativos e 9251 valores foram positivos, ou seja, dentro dos parâmetros considerados para os inputs básicos (intervalo de valores possíveis de ocorrer) e, de acordo com a possibilidade de ocorrência dos cenários macroeconômicos e dos valores de cada distribuição, 92,51% dos resultados de VPL foram positivos.

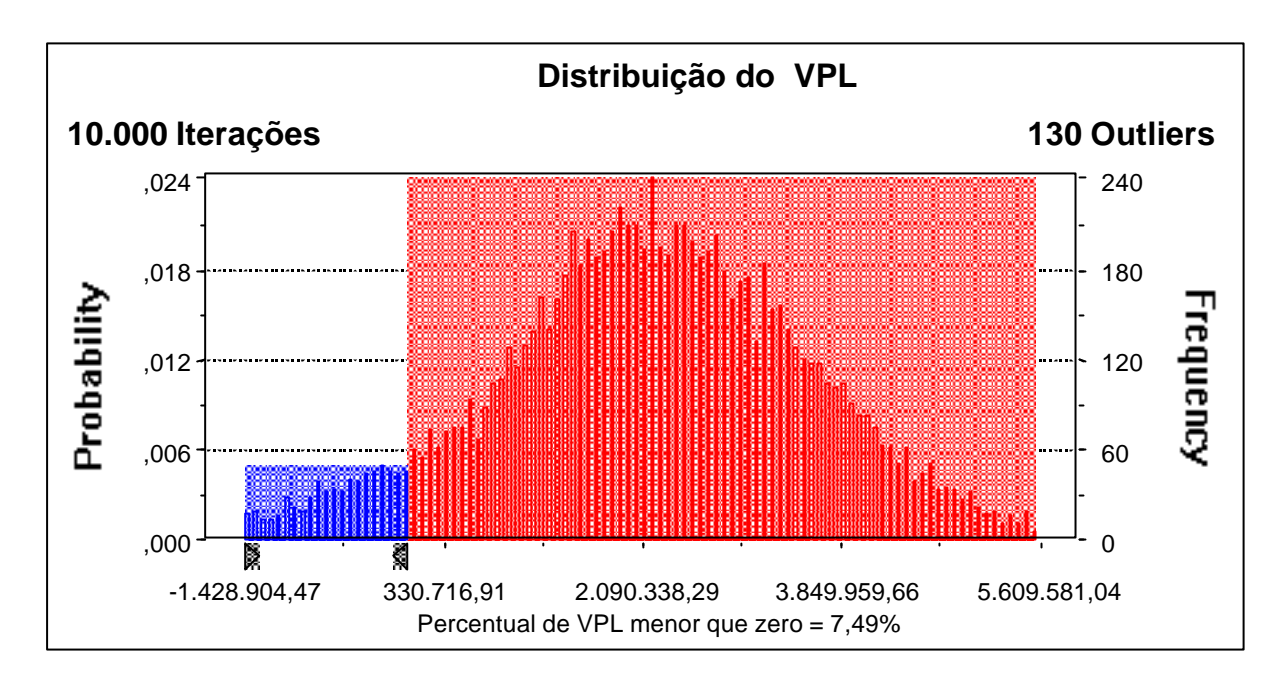

**Figura 8 - Distribuição do VPL**

## **4. CONCLUSÕES**

Analisando os resultados obtidos com a simulação do fluxo de caixa projetado para 10.000 diferentes situações, verificou-se, através do resultado da distribuição do VPL, que o risco do financiamento não ser pago gira em torno de **7,5%**. Esse resultado refere-se basicamente à capacidade de pagamento apresentada pelo fluxo de caixa projetado. De acordo com a escala de risco de não pagamento associada ao rating de crédito (tabela 1), a quantificação do risco de crédito para o projeto levou à classificação do mesmo no o **rating de Risco C**, cujo nível de provisionamento, é de **3%**.

Nessa faixa de risco de não pagamento do financiamento requerido, de acordo com a calibração da escala de rating, a empresa requerente se encontra na faixa de risco considerável aceitável para a concessão do financiamento, portanto, neste caso é recomendado que o financiamento seja concedido.

Como pode ser percebida, a vantagem dessa técnica é a possibilidade de combinação da utilização da metodologia do fluxo de caixa descontado, que identifica o valor de mercado de uma empresa (e, utilizando o valor presente do fluxo de caixa para o acionista, nos permite identificar a capacidade de pagamento da empresa que pretende se beneficiar da concessão de um financiamento); com o método de Monte Carlo, que

nos permite analisar os efeitos conjuntos das variáveis aleatórias que são trabalhadas, coisa impossível de se imaginar de realizar analiticamente.

## **VIII. BIBLIOGRAFIA**

**BANCO CENTRAL DO BRASIL.** Site oficial: http:// www. bcb.gov.br

- **BANCO CENTRAL DO BRASIL.** Resolução 2682, de 21 de dezembro de 1999. Dispõe sobre critérios de classificação das operações de credito e regras para constituição de provisão para créditos de liquidação duvidosa. Presidente: Armínio Fraga Neto. Brasília, 21 dez. 1999.
- **BREALEY**, Richard A; **MYERS**, Stewart C. "Princípios de Finanças Empresariais". McGraw-Hill de Portugal. 1992.
- **BRUNI,** Adriano Leal; **FAMÁ,** Rubens; **SIQUEIRA,** José de Oliveira. "Análise do Risco na Avaliação de Projetos de Investimento: Uma aplicação do método de Monte Carlo". Caderno de Pesquisa em Administração. São Paulo. 1998.
- **CRYSTAL BALL.** Informações sobre o aplicativo. Disponível na INTERNET via URL: http:// **www.decisioneering.com**
- **DAMODARAN**, Aswath. "Avaliação de Investimentos: ferramentas e técnicas para a determinação do valor de qualquer ativo". Rio de Janeiro: 1999.
- **DAMODARAN ON LINE.** Finanças Corporativas, *Valuation*, etc. Disponível na INTERNET via URL: http: //www.stern.nyu.edu/~adamodar/
- **FEDERAL RESERVE.** Banco Central dos Estados Unidos, site oficial. Fonte da taxa de retorno do Tbill 90 dias (retorno de uma carteira livre de risco). Disponível na INTERNET via URL: http:// www.federalreserve.gov
- **GALESNE**, Alain; **FENSTERSEIFER**, Jaime E; **LAMB**, Roberto."Decisões de Investimentos da Empresa". São Paulo. Atlas. 1999.
- **MINARDI,** Andréa Maria Accioly. "Teoria de Opções Aplicada a Projetos de Investimento". RAE – Revista de Administração de Empresas. São Paulo. 2000.
- **ROSS,** Stephen A; **WESTERFIELD**, Randolph W; **JAFFE**, Jeffrey F. "Administração Financeira". São Paulo. Atlas. 1995.
- **SCHRICKEL**, Volfgang Kurt. "Análise de Crédito: concessão e gerência de empréstimos". São Paulo: Atlas. 1998.
- **SECURATO**, José Roberto "Credito Análise e Avaliação do Risco: Pessoas Físicas e Jurídicas ". São Paulo: Sant Paul Editora. 2002.
- **SOUZA,** Arlindo Antonio; **LIGO,** Alexandre; **MOYA,** Ricardo Wagner. "Gerenciamento, Avaliação e quantificação do Risco de Projetos". Caderno de Pesquisa em Administração. São Paulo. 1997.
- **SPINOLA**, Noélio. "Projetos Empresariais e Planejamento de Negócios". Salvador. 2000.

## **Dados sobre o autor:**

Nome: Patricia Ferreira Nascimento Titulação: Especialista em Economia Baiana pela UNIFACS; graduada em Administração de Empresas pela UNIFACS e em Engenharia Química pela UFBA. Atividade atual: Chefe da Unidade de Gestão de Riscos Endereço comercial: Avenida Tancredo Neves, 776 – Caminho das Árvores / Salvador (BA). CEP: 41.823-900 Telefone comercial / fax: (71) 340-2377 / (71) 340-2340 Telefone celular: (71) 8806-6223 Endereço residencial: Alameda Carrara, 240 / 601 – Pituba / Salvador (BA). CEP: 41.830-590 Correio eletrônico: patriciaf@desenbahia.ba.gov.br.